Übungsaufgabe: Lösen Sie die Bilanz in Bestandskonten (Aktiv u. Passiv) auf und übertragen Sie die Anfangsbestände aus der Bilanz in die Bestandskonten. Verbuchen Sie die Aufgeführten Geschäftsfälle in den Bestandskonten schließen Sie die Bestandskonten ab und erstellen Sie die Abschlussbilanz. Nennen Sie zu jeden Geschäftsvorfall den Buchungssatz (Soll an

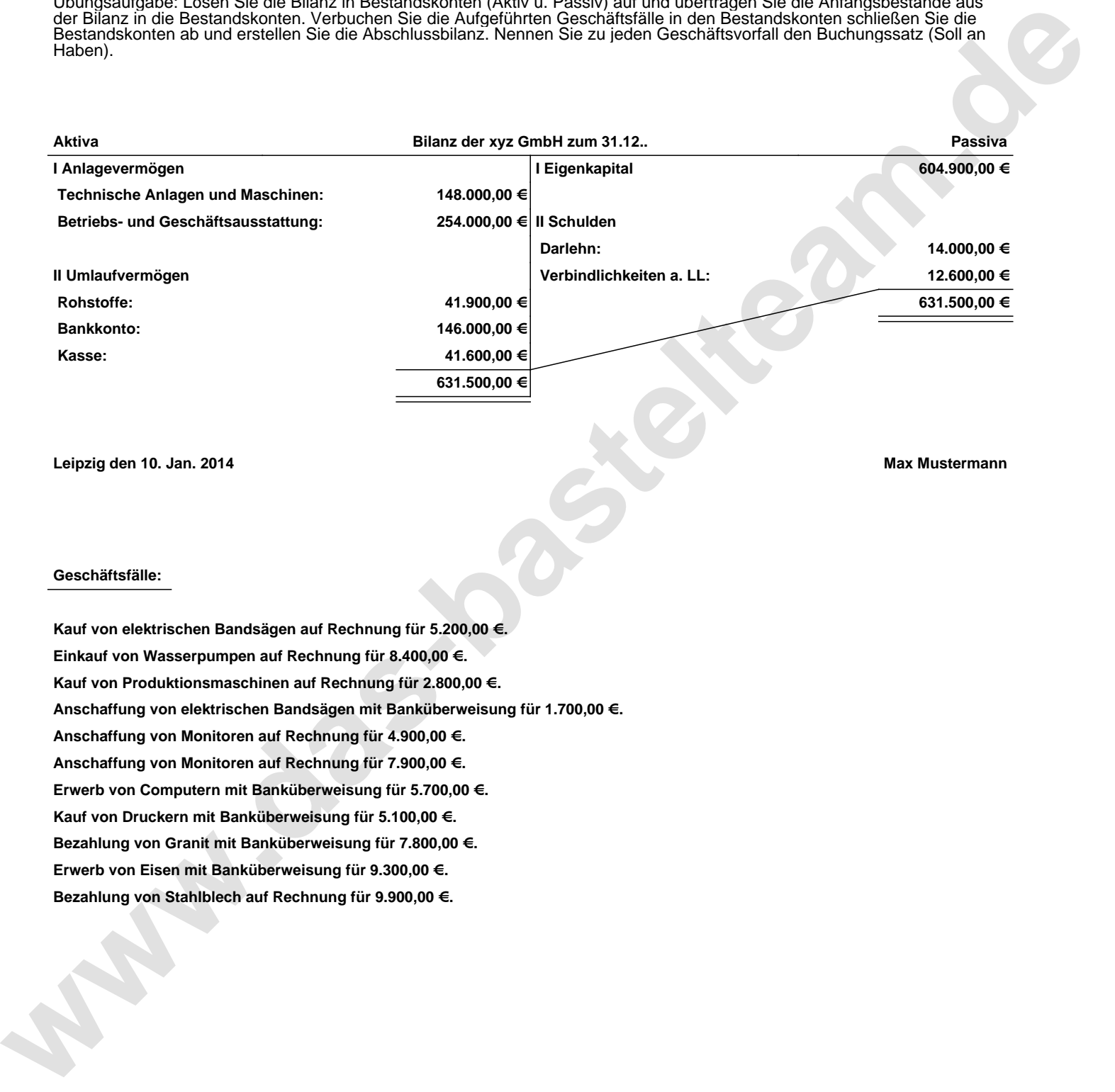

**Leipzig den 10. Jan. 2014 Max Mustermann**

## **Geschäftsfälle:**

**Kauf von elektrischen Bandsägen auf Rechnung für 5.200,00 €. Einkauf von Wasserpumpen auf Rechnung für 8.400,00 €. Kauf von Produktionsmaschinen auf Rechnung für 2.800,00 €. Anschaffung von elektrischen Bandsägen mit Banküberweisung für 1.700,00 €. Anschaffung von Monitoren auf Rechnung für 4.900,00 €. Anschaffung von Monitoren auf Rechnung für 7.900,00 €. Erwerb von Computern mit Banküberweisung für 5.700,00 €. Kauf von Druckern mit Banküberweisung für 5.100,00 €. Bezahlung von Granit mit Banküberweisung für 7.800,00 €. Erwerb von Eisen mit Banküberweisung für 9.300,00 €. Bezahlung von Stahlblech auf Rechnung für 9.900,00 €.**

Übungsaufgabe: Lösen Sie die Bilanz in Bestandskonten (Aktiv u. Passiv) auf und übertragen Sie die Anfangsbestände aus der Bilanz in die Bestandskonten. Verbuchen Sie die Aufgeführten Geschäftsfälle in den Bestandskonten schließen Sie die Bestandskonten ab und erstellen Sie die Abschlussbilanz. Nennen Sie zu jeden Geschäftsvorfall den Buchungssatz (Soll an

## **Lösungen:**

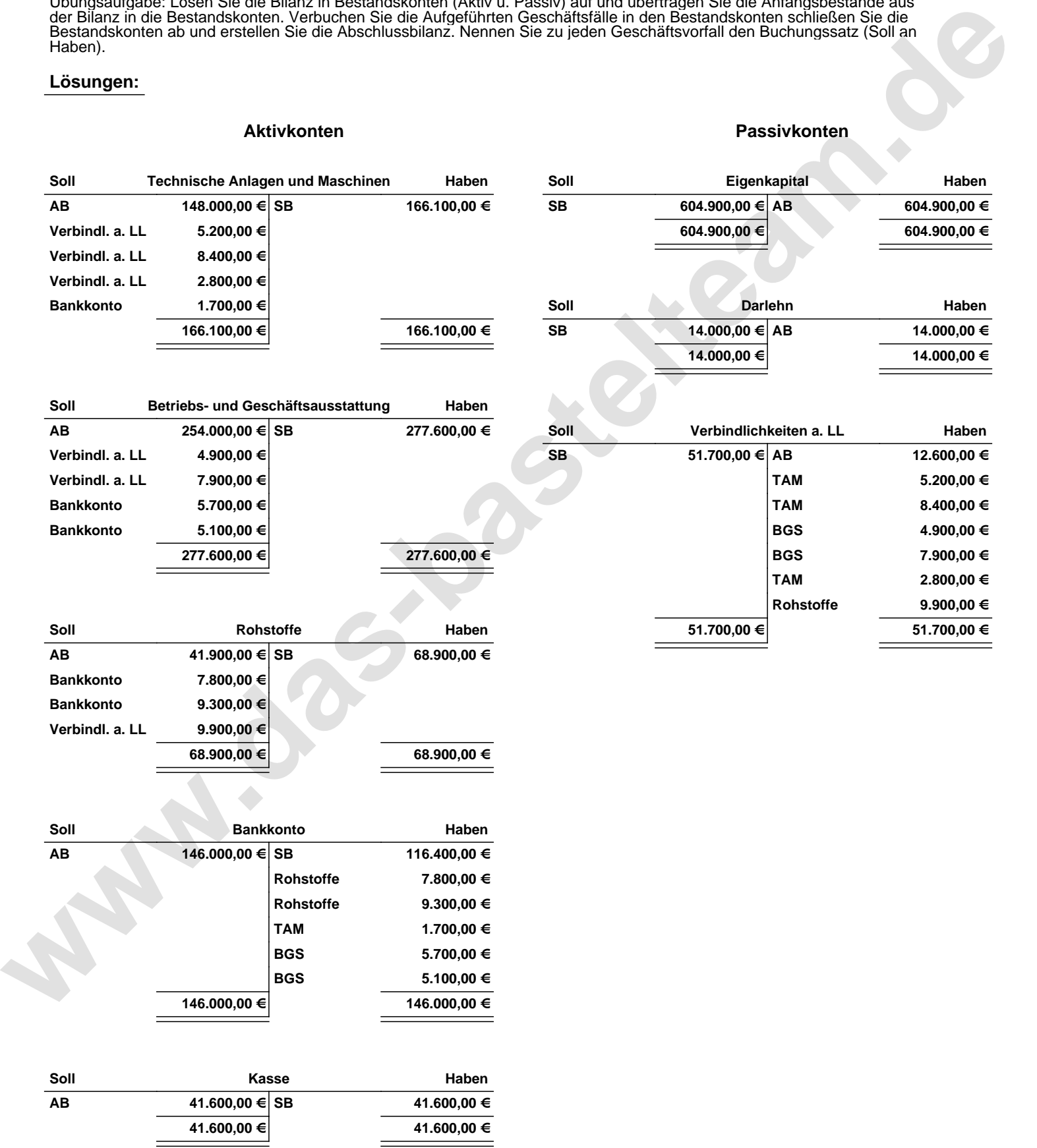

Übungsaufgabe: Lösen Sie die Bilanz in Bestandskonten (Aktiv u. Passiv) auf und übertragen Sie die Anfangsbestände aus der Bilanz in die Bestandskonten. Verbuchen Sie die Aufgeführten Geschäftsfälle in den Bestandskonten schließen Sie die Bestandskonten ab und erstellen Sie die Abschlussbilanz. Nennen Sie zu jeden Geschäftsvorfall den Buchungssatz (Soll an

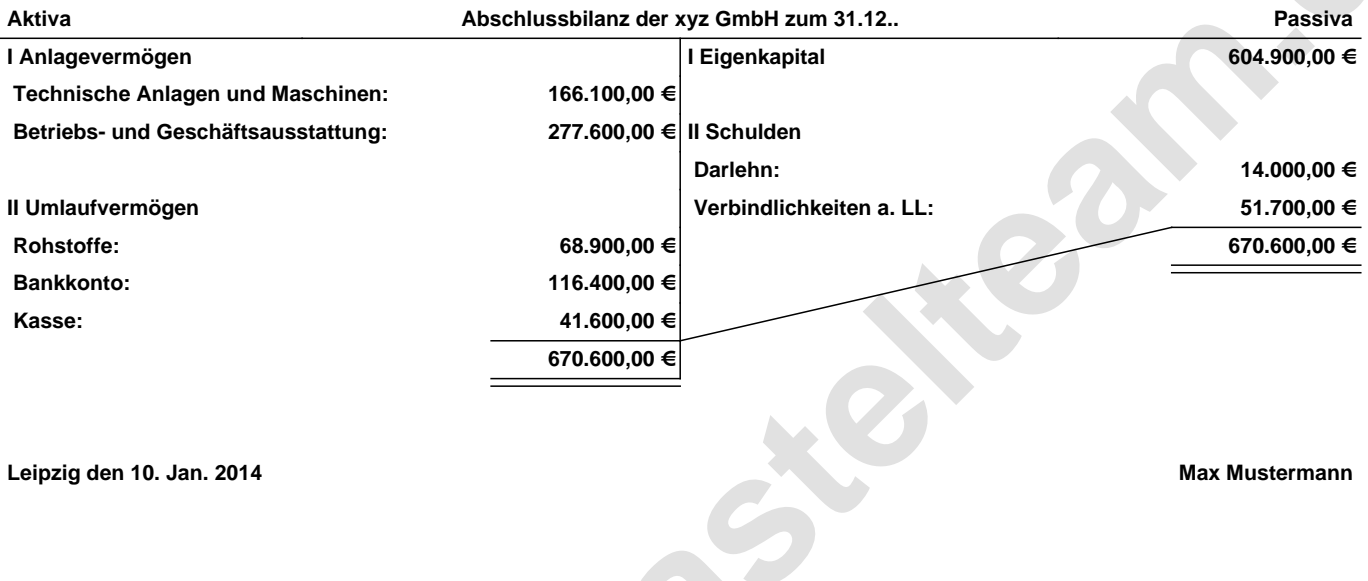

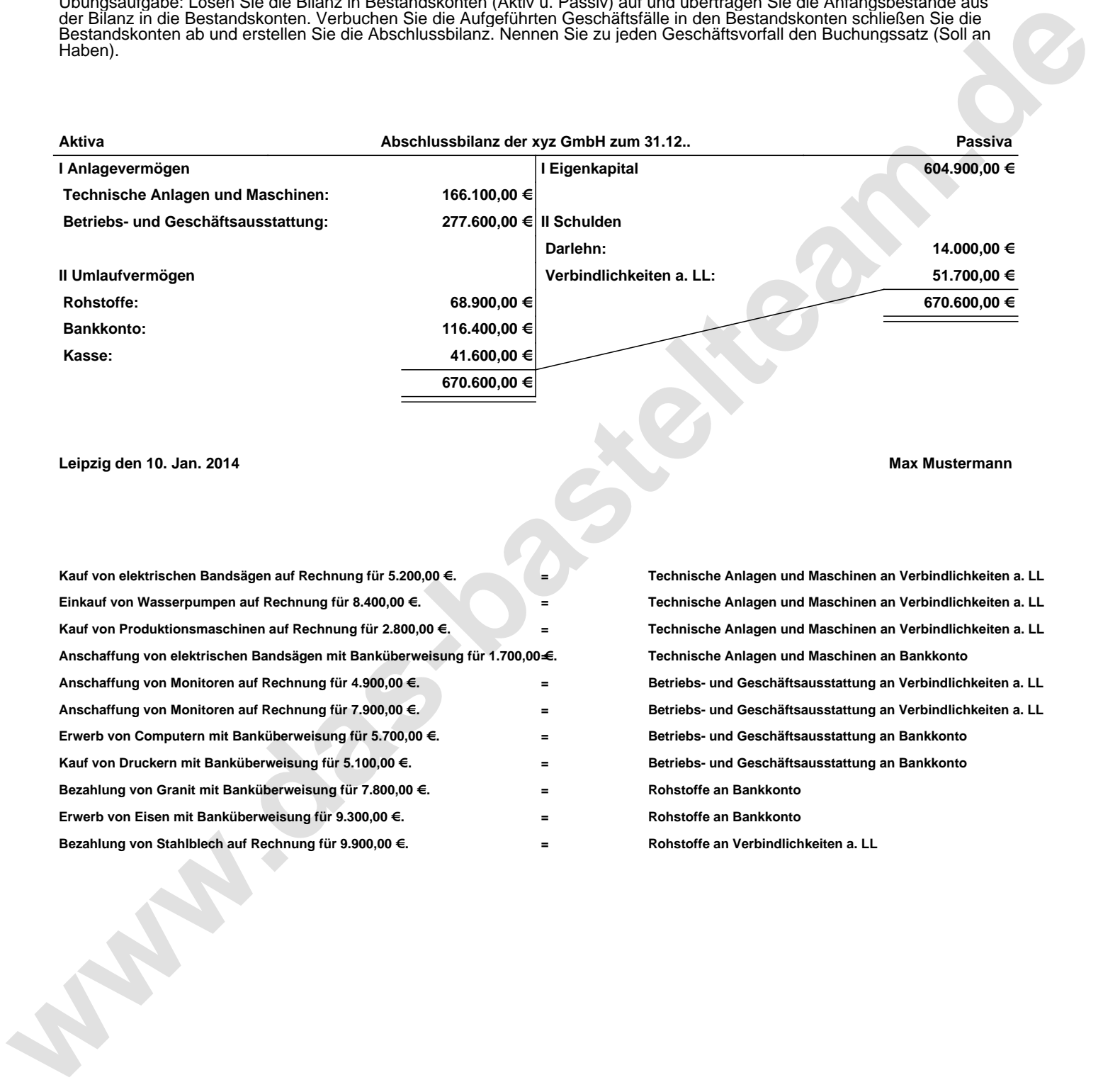